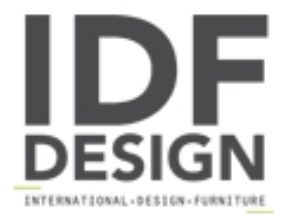

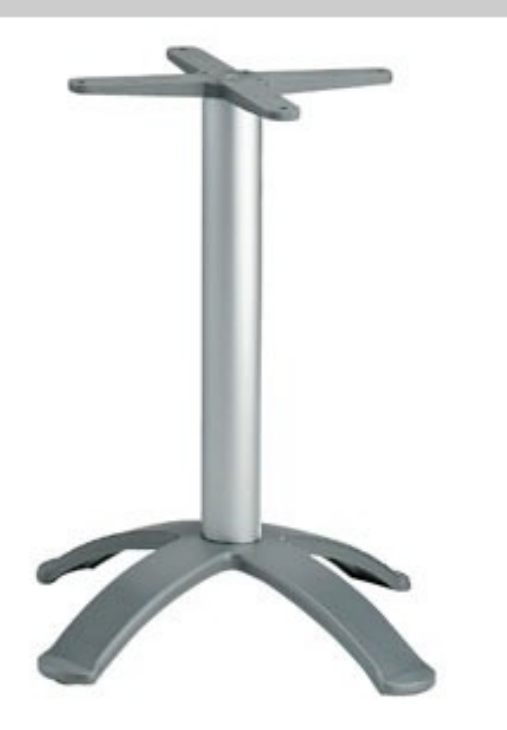

## 4 ped base cod. BG4K

Base con 4 pies para mesas de exteriores. Columna de aluminio anodizado y junta a cruz flexible.

Marca

**Gaber Srl** Via Schiavonesca 75/1 31030 Caselle di Altivole (Treviso) Italia

Teléfono: +39 0423 915521 Fax: +39 0423 919417 E-mail: acquisti@gaber.it Sitio Web: http://www.gaber.it

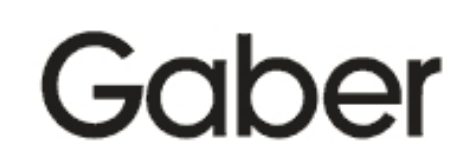